## **خطــوات تحـويـل الاعمـال عبـر بوابة محفظة موبايل موني**

**(التحويل من تاجـر الى تاجر او وكيل - سداد رســوم وزارة الصناعة والتجـارة - سداد الهيئة اليمنية للمواصفات والمقاييس - سـداد رسوم مالكي المحطات الخاصة لوزارة الكهرباء)** 

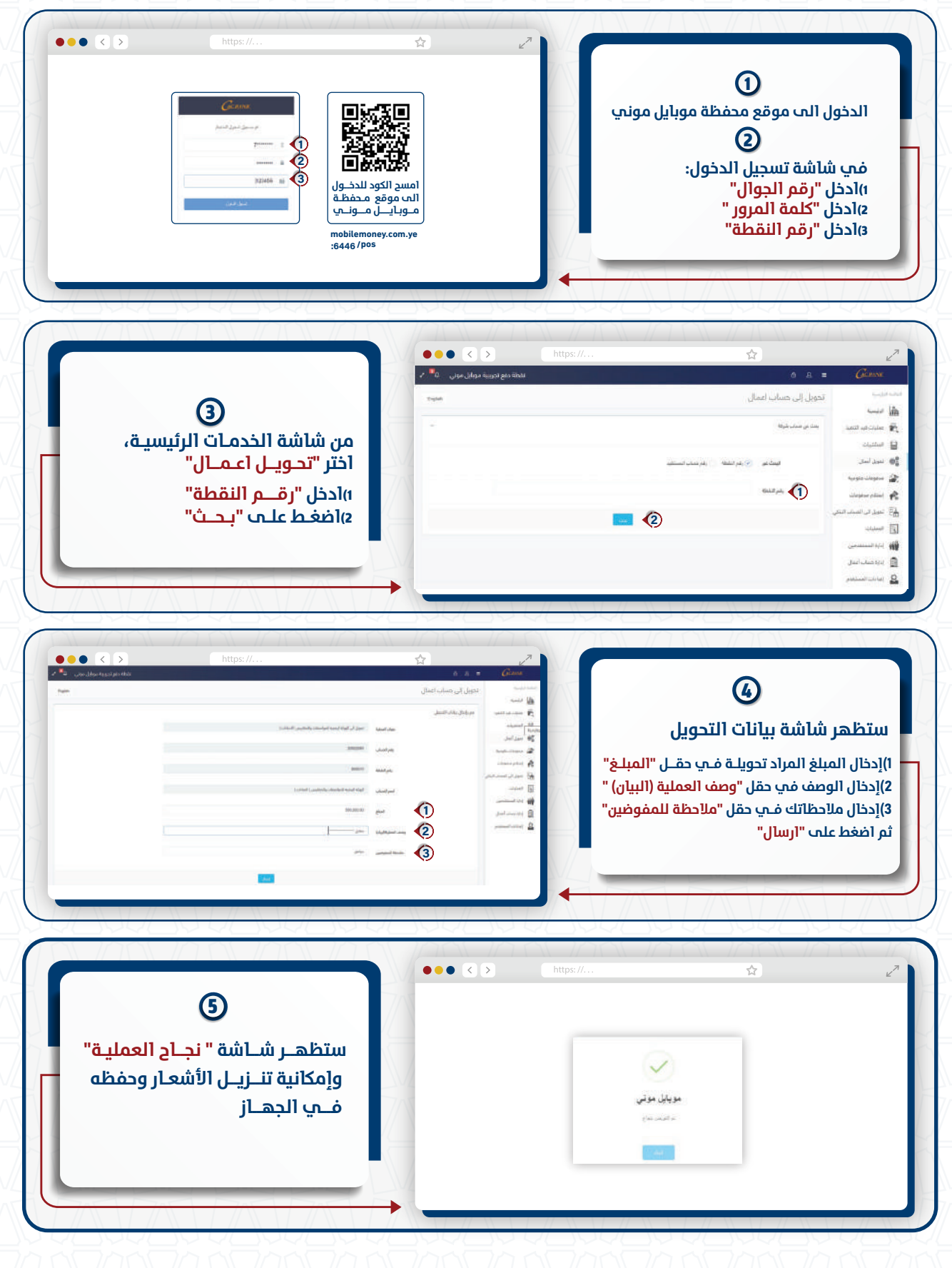

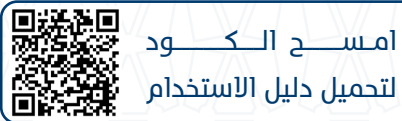

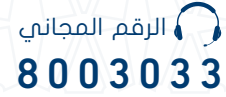

**AC BANK** .<br>بنك التسليف التعاونب والزراعب